# Web-based Supplementary Materials for Visualizations for genetic assignment analyses using the saddlepoint approximation method, by L. F. McMillan, R. M. Fewster

### **Web Appendix A: Map of Great Barrier Island**

The data used to demonstrate the visualization method are from ship rats captured on the large island of Aotea/Great Barrier Island, and on Kaikoura Island and the Broken Islands, smaller landmasses off the coast of Aotea. Web Figure 1 shows all the locations where samples were captured. The three islands labeled as Motutaiko, Flat and Mahuki are the Broken Islands and contribute 62 samples. Aotea samples used throughout the main text comprise the 58 samples from western Aotea, sampled at locations marked Fitzroy, Red Cliffs, and Mainland. Sample sizes quoted in the text differ slightly from sample numbers marked on the map because some samples had missing data at five or more loci and were excluded from analyses.

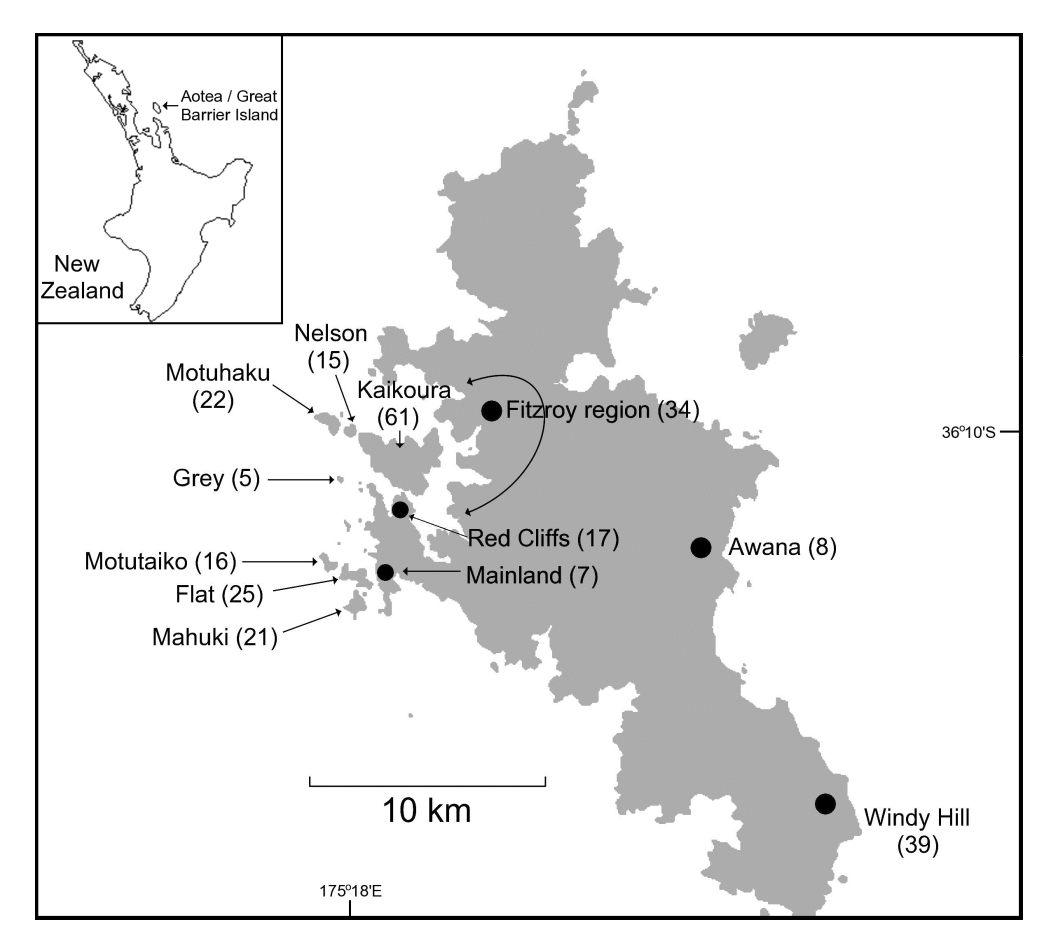

Web Figure 1: Rat sampling locations on the Great Barrier Island archipelago. Sample sizes are shown in brackets.

# **Web Appendix B: Minimum and maximum of the LGP distribution**

The distribution by which we characterize a population is the distribution of log-genotype probabilities (LGPs) for all possible multilocus genotypes that may be drawn from the posterior distribution of the allele frequencies for that population.

The posterior distribution of allele frequencies at a single locus is given by

$$
\boldsymbol{p} \sim \text{Dirichlet}(x_1 + \tau, x_2 + \tau, \dots, x_k + \tau) \tag{1}
$$

where  $x_i$  is the observed frequency of allele *i* in the sample from population  $R$  and  $\tau$  is the parameter for the Dirichlet prior distribution of allele frequencies.

Given the posterior allele frequencies, we can calculate the minimum and maximum of the LGP distribution. We initially calculate the maximum and minimum at each single locus and define  $\nu_i = x_i + \tau$  and  $N = \sum_{i=1}^k \nu_i$ . For a single locus, the maximum possible LGP is given by:

$$
\begin{cases}\n\log\left[\frac{\nu_1(\nu_1+1)}{N(N+1)}\right] & \text{if } \nu_1+1 \ge 2\nu_2, \\
\log\left[\frac{2\nu_1\nu_2}{N(N+1)}\right] & \text{otherwise,} \n\end{cases}
$$
\n(2)

where  $\nu_1$  is the largest of all the  $\nu_i$ , and  $\nu_2$  is the next largest (possibly equal).

The minimum possible LGP is given by:

$$
\begin{cases}\n\log\left[\frac{2\nu_k\nu_{k-1}}{N(N+1)}\right] & \text{if } 2\nu_{k-1} \le \nu_k + 1, \\
\log\left[\frac{\nu_k(\nu_k+1)}{N(N+1)}\right] & \text{otherwise,} \n\end{cases}
$$
\n(3)

where  $\nu_k$  is the smallest of all the  $\nu_i$ , and  $\nu_{k-1}$  is the next smallest (possibly equal).

The maximum and minimum of the multilocus LGP distribution are found by summing over all the loci.

# **Web Appendix C: Saddlepoint approximation as applied to the LGP distribution**

For a single locus L, any genotype  $a^L$  arises with probability  $\mathbb{P}(a^L)$  given by equation (5) in the main text. Thus the single-locus LGP distribution acquires point mass  $\mathbb{P}(\boldsymbol{a}^L)$  at value  $\log\{\mathbb{P}(\boldsymbol{a}^L)\}\$  for every genotype  $\boldsymbol{a}^L$ . Recall that  $\log\{\mathbb{P}(\boldsymbol{a}^L)\}\$  serves as a measure of genetic fit and we are aiming to characterize the probability distribution of this measure.

Let  $Y^L = \log \{ \mathbb{P}(\boldsymbol{a}^L) \}$  be the random variable representing the single-locus LGP, and let genotypes at locus *L* be indexed by  $g = 1, 2, \ldots, k^L(k^L + 1)/2$  where  $k^L$  is the number of allele types at locus L. Write  $\alpha_g = \mathbb{P}(\boldsymbol{a}_g^L)$  for each *g*. Then each genotype  $\boldsymbol{a}_g^L$  contributes point mass  $\alpha_g$  to value  $Y^L = \log(\alpha_g)$ .

The moment generating function (MGF) for a random variable *Z* is given by:

$$
M(t) = E(e^{tZ}).
$$

The MGF of the target LGP distribution at a single locus *L* is thus given by:

$$
M(t) = \sum_{y} P(Y^{L} = y) \exp(ty)
$$
  
= 
$$
\sum_{g} \alpha_{g} \exp(t \log \alpha_{g})
$$
  
= 
$$
\sum_{g} \alpha_{g}^{t+1}.
$$
 (4)

Derivatives of the MGF are given by:

$$
M^{(r)}(t) = \sum_{g} (\log \alpha_g)^r \alpha_g^{t+1} . \tag{5}
$$

The cumulant generating function (CGF) and its derivatives for a single locus can be calculated accordingly. Since the CGF is the log of the MGF, and genotypes are assumed to be independent across loci, the multilocus CGF, *K*, is the sum of the single locus CGFs, and the derivatives are similarly defined.

The saddlepoint approximation to the multilocus LGP distribution can then be calculated, using a numerical method to find the root of the equation

$$
K'(\hat{s}) = y,\tag{6}
$$

where  $y$  is the value of the random variable  $Y$  representing the multilocus LGP at which we wish to calculate  $F_{\mathcal{L}^*}(y)$ .

Technically, the LGP distribution is discrete. However, in most cases it is well-approximated by a continuous distribution, particularly when the number of distinct allele types at each locus is higher than about 4, due to the large number of possible genotype probabilities. The saddlepoint approximation is an approximation to the (undefined) continuous distribution that, in turn, approximates the discrete target LGP distribution.

# **Web Appendix D: Evaluation of saddlepoint CDF and empirical CDF**

We tested the saddlepoint distribution using many simulated populations. For a given simulated population *P* we calculated the SCDF and generated an ECDF based on 100,000 simulated genotypes, then calculated the values of both the ECDF and the SCDF at 1000 evenly spaced points over the range of the ECDF. We then took the result *s<sup>P</sup>* to be the sum of squared differences between the SCDF and ECDF at those 1000 points. Since different sets of simulated genotypes can produce different ECDFs for the same population, we repeated the procedure 10 times with different sets of simulated genotypes to obtain *S<sup>P</sup>* as the mean of  $s_P$  over the 10 replicate ECDFs for population *P*. Thus  $S_P$  is the mean sum of squared differences for a single population with a single set of randomly simulated allele frequencies.

We then simulated many populations. Web Figure 2 shows  $S_P$  for populations generated with  $N_L = 2, \ldots, 10$ , where the maximum number of allele types k ranges from 2 to 10, with 10 population replicates for each combination of *k* and *N<sup>L</sup>* constituting 10 different draws of allele frequencies as described in the main text. Within each of those population replicates we generated 10 replicate ECDFs as described above, and summarized the ECDF results as  $S_p$  for each population replicate. Web Figure 2 illustrates that the SCDF provides a suitable approximation to the LGP distribution for a population.

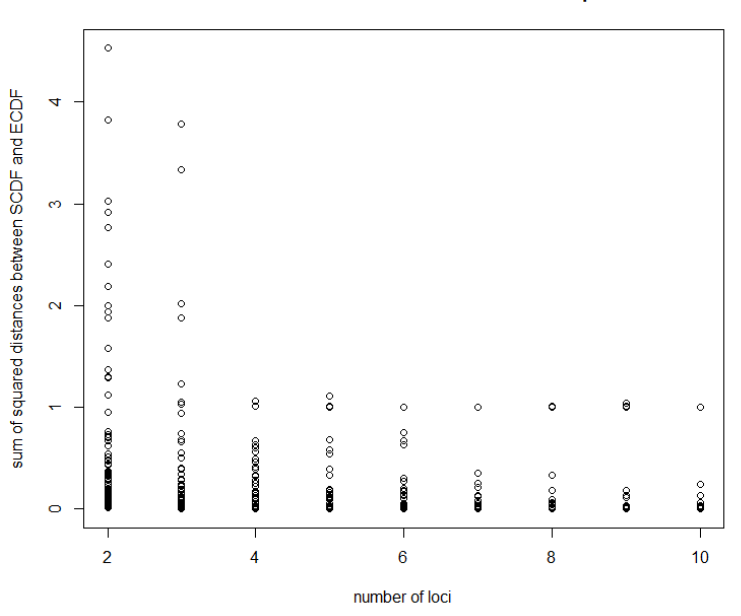

#### Difference between SCDF and ECDF at 1000 points

Web Figure 2: SCDF vs ECDF at 1000 points for simulated populations. The *x*-axis shows the number of loci  $N_L$  for each simulated population. The *y*-axis shows the discrepancy measure *S<sup>P</sup>* for each of 90 results at each value of *NL*, denoting 10 replicates for each setting of the maximum number of alleles  $k = 2, \ldots, 10$ .

# **Web Appendix E: Comparison of GenePlot, STRUCTURE, GENECLASS2 and DAPC**

We provide a comparison of our GenePlot method with the popular software packages structure and geneclass2 by displaying the output of each program applied to the same dataset. We also provide a comparison of GenePlot with the Discriminant Analysis of Principal Components (DAPC) functionality within the R package adegenet.

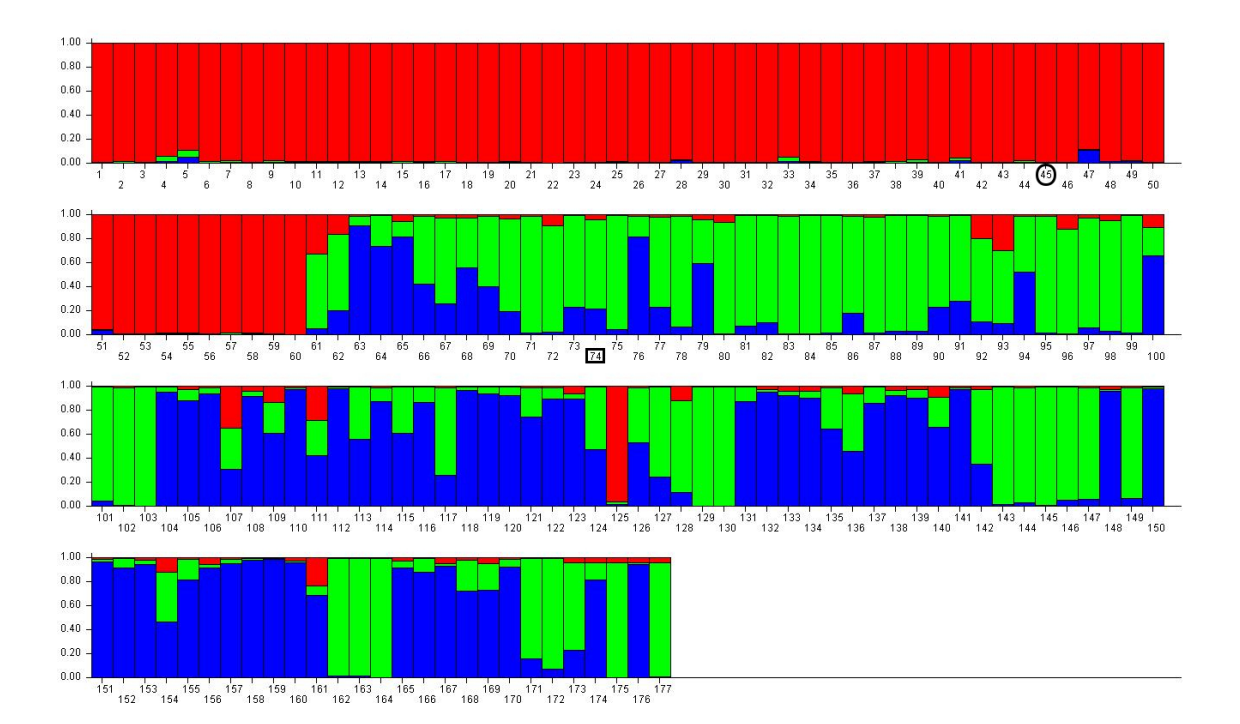

Web Figure 3: STRUCTURE bar plot of ship rats captured on Kaikoura Island, the Broken Islands and Aotea between 2005 and 2008. The red bars correspond to cluster 1, the green bars to cluster 2 and the blue bars to cluster 3. Individuals 1 to 60 were captured on the Broken Islands; individuals 61 to 120 were captured on Kaikoura; individuals 121 to 177 were captured on Aotea. Cluster 1 mostly corresponds to the Broken Islands samples.

We ran STRUCTURE (Pritchard et al. 2000, Falush et al. 2003) with the admixture model and without location priors. We used options without correlated allele frequencies, with 10,000 burn-in iterations and 10,000 final iterations. We tested the number of clusters, *K*, from 1 to 3, running 5 replicates for each value of *K*. The runs used consecutive random number seeds starting at 1. We found  $K = 3$  had the highest likelihood. Web Figure 3 shows the results for the run with the highest likelihood using  $K = 3$ . STRUCTURE uses a clustering algorithm, and without location priors it does not use any location data to assign samples to clusters; instead, it allots each sample a fractional composition of the three estimated clusters. This fractional composition is intended to indicate the estimated proportion of the individual's genome that originated in each of the three clusters, but it is commonly interpreted in studies as the probability that the individual originated from each of the three clusters.

The STRUCTURE results in Web Figure 3 indicate that there is one clearly-defined cluster, specifically Cluster 1 in red, and two somewhat overlapping clusters depicted by green and blue. The results do not reveal other information about genetic subsetting between clusters, or the variance of genetic fit within a cluster.

The sample marked with a circle corresponds to the rat circled in Figures 4 and 5; the sample marked with a square corresponds to the rat marked with a square in Figures 4 and 5. The circled rat stands out as somewhat anomalous in the GenePlots in Figures 4 and 5, but this is not apparent from the STRUCTURE output in Web Figure 3.

We ran GENECLASS2 (Piry et al. 2004) on the Kaikoura, Broken Islands and Aotea reference samples, using the assign/exclude option for individuals, with assignment threshold 0.05. We used the Rannala and Mountain (1997) Bayesian computation method, without the probability computation from Paetkau et al. (2004). GENECLASS2 uses the leave-oneout method by default if no separate assignment samples are provided (query samples in our terminology), because it assumes that the reference samples are to be assigned. Thus, to supply assignment samples, we entered the reference samples again with renamed populations. This ensured geneclass2 displayed results consistent with the GenePlot shown in Figure 5, which does not display the leave-one-out method. Web Table 1 shows a selection of the results to illustrate the geneclass2 output; figures are quoted to the precision returned by geneclass2. The full table (not shown) contains 177 rows. The rats marked with circle and square correspond to the rats marked with circle and square in Figures 4 and 5. When a sample possesses the full complement of 10 loci, the columns marked  $-log(L)$  correspond to the negative LGPs as plotted on the GenePlots in Figure 4.

The "Assigned sample" column in the geneclass2 results shows the population in which each sample was captured, renamed as Brok2, Kai2, and Aotea2 respectively to switch off the leave-one-out option as described above. Some individuals have higher scores for populations they were not found in. For example, the rat marked with a square in Web Table 1 was found on Kaikoura. From Web Table 1 there appears to be substantially stronger support for Aotea than for Kaikoura. However, Figure 4 in the main text demonstrates that, seen in context, the rat has a similar fit to both Aotea and Kaikoura, and lies within a region of high overlap between the two populations; its origins can therefore not be determined conclusively. This underlines the importance of viewing the absolute measure of fit shown in the GenePlot. Interpreting only the relative fit to different populations, in the absence of the context displayed on the GenePlot, can lead to misleading conclusions. The same rat is marked with a square on the STRUCTURE plot in Web Figure 3. Although there is a strong mapping between Cluster 1 in the STRUCTURE output and rats sampled on the Broken Islands, there is no clear mapping between Clusters 2 and 3 and the sampling locations of Kaikoura and Aotea. The rat marked with a square exhibits a moderate signal of overlapping membership between Clusters 2 and 3.

We ran DAPC (Jombart et al. 2010) from the R package adegenet (Jombart 2008, Jombart & Ahmed 2011), a method that performs principal components analysis on raw

| Assigned               | rank        | score  | rank           | score          | rank        | score          | <b>Brok</b> | Kai        | Aotea      | Nb.              |
|------------------------|-------------|--------|----------------|----------------|-------------|----------------|-------------|------------|------------|------------------|
| sample                 | 1           | %      | $\overline{2}$ | %              | 3           | %              | $-\log(L)$  | $-\log(L)$ | $-\log(L)$ | of loci          |
| /Brok2                 | <b>Brok</b> | 100    | Kai            | $\overline{0}$ | Aotea       | $\overline{0}$ | 8.041       | 15.224     | 17.351     | 10               |
| /Brok2                 | <b>Brok</b> | 99.999 | Kai            | 0.001          | Aotea       | $\overline{0}$ | 7.265       | 12.556     | 12.663     | 10               |
| /Brok2                 | <b>Brok</b> | 99.999 | Kai            | 0.001          | Aotea       | $\theta$       | 6.636       | 11.58      | 14.787     | 10               |
| /Brok2                 | <b>Brok</b> | 99.2   | Aotea          | 0.46           | Kai         | 0.34           | 7.968       | 10.434     | 10.301     | 10               |
| $/Brok2$ O             | <b>Brok</b> | 100    | Aotea          | $\overline{0}$ | Kai         | $\overline{0}$ | 12.765      | 25.858     | 22.818     | 10               |
| /Kai2<br>$\mathcal{L}$ | Aotea       | 72.848 | Kai            | 27.151         | Brok        | $\overline{0}$ | 15.391      | 10.52      | 10.091     | 10               |
| /Kai2                  | Kai         | 88.056 | Aotea          | 11.944         | <b>Brok</b> | $\overline{0}$ | 22.442      | 8.968      | 9.836      | $\boldsymbol{9}$ |
| /Kai2                  | Kai         | 72.033 | Aotea          | 27.967         | <b>Brok</b> | $\overline{0}$ | 26.611      | 11.079     | 11.49      | 10               |
| /Aotea2                | Aotea       | 99.796 | Kai            | 0.204          | <b>Brok</b> | $\overline{0}$ | 23.98       | 15.336     | 12.647     | 10               |
| / Aotea2               | Aotea       | 99.649 | Kai            | 0.351          | <b>Brok</b> | $\overline{0}$ | 27.841      | 17.888     | 15.435     | 10               |
| $/$ Aotea $2$          | Aotea       | 99.963 | Kai            | 0.037          | <b>Brok</b> | $\overline{0}$ | 20.609      | 14.641     | 11.205     | 8                |
| /Aotea2                | Kai         | 60.495 | Aotea          | 39.505         | Brok        | $\theta$       | 27.868      | 14.034     | 14.219     | 10               |
| $/$ Aotea $2$          | <b>Brok</b> | 98.869 | Aotea          | 1.13           | Kai         | 0.001          | 8.199       | 13.399     | 10.141     | 10               |

Web Table 1: Selected GENECLASS2 results for the Broken Islands, Kaikoura and Aotea populations. The rank and score columns show the populations ordered by their corresponding scores for each individual.

diploid allele counts, and then performs discriminant analysis on a reduced number of the principal components. The input data format for DAPC is a table with one row per individual, and columns corresponding to every allele type at every locus. The cell values are 0, 1, or 2, corresponding to the number of alleles of each type that the individual possesses. A principal components analysis is performed on these allele-count variables with values 0, 1, and 2. The user then selects how many of these principal components to use for the subsequent discriminant analysis. We ran dapc on the combined data from Kaikoura Island, the Broken Islands and Aotea using 50 principal components and two discriminant components. The number of principal components used for the discriminant analysis should not be larger than the smallest reference sample; 50 is the default number of principal components. After the first two discriminant components the remaining discriminant components did not significantly improve the results. Web Figure 4 shows the probabilities of membership for each population and each rat, and selected individuals are shown in Web Table 2; Web Figure 5 shows the scatter graph of the first two discriminant components, with points labelled according to their original population membership. As for the STRUCTURE and GENECLASS2 results, two individuals are marked with a circle and a square, corresponding to the two marked individuals in Figure 5; the conclusions in Web Table 2 for these two rats are almost identical to those from geneclass seen in Web Table 1.

Web Figure 6, the default DAPC plot when applied to only the two populations of Aotea and the Broken Islands, uses only one discriminant component as the other components do not significantly affect the result. We used only 30 principal components in the PCA stage as there are fewer observations than in the combined dataset with Kaikoura Island.

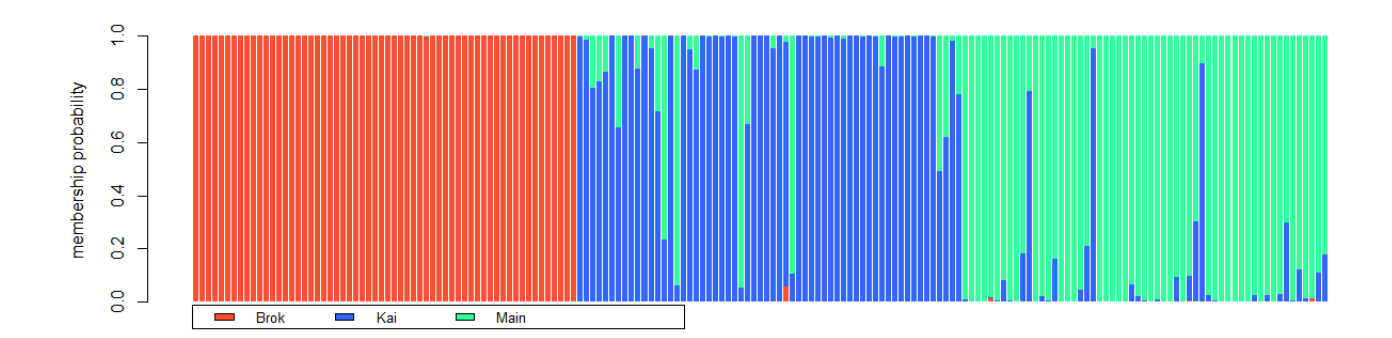

Web Figure 4: Population membership graph based on DAPC results from adegenet of ship rats captured on Kaikoura Island, the Broken Islands and the main island Aotea between 2005 and 2008. Individuals 1 to 60 were captured on the Broken Islands; individuals 61 to 120 were captured on Kaikoura; individuals 121 to 177 were captured on Aotea.

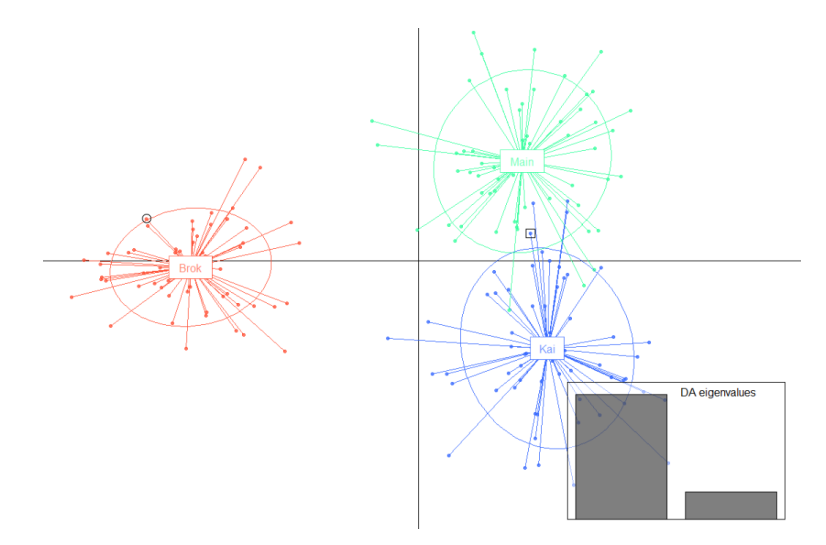

Web Figure 5: Cluster plot based on DAPC results from adegenet of ship rats captured on Kaikoura Island, the Broken Islands and the main island Aotea between 2005 and 2008. The red cluster, on the left, comprises the rats found on the Broken Islands; the blue cluster comprises the rats found on Kaikoura Island; the green cluster comprises the rats found on Aotea. 50 principal components were used at the PCA stage of the DAPC process.

The GenePlot method has several advantages over dapc. Web Figure 5 shows the separation of the Broken Islands population and the overlap of the Aotea and Kaikoura Island populations, similarly to Figure 5 in the main text, but it is unclear what conclusions should be drawn about individual rats. For example, the circled rat does not stand out relative to other Broken Island rats. Web Figure 6 gives no indication of the Broken Islands population being a subset of the Aotea population as was indicated by the Gene-Plot, Figure 4 in the main text. The DAPC plots are also cryptic in interpretation: even in Web Figure 6 we cannot see absolute measures of fit, and DAPC does not provide quantile lines akin to those shown in Figure 4. The rat sampled on Aotea that was shown in Figure 4 to be clustered with the Broken Islands population is not visible in Web Figures 5 or 6, so the procedure has failed to detect what was probably a direct migrant from the Broken Islands to Aotea. DAPC requires the user to choose the number of principal components to use for the discriminant analysis, and this involves not only a loss of information but

| ID                                | Brok  | Kai   | Aotea |
|-----------------------------------|-------|-------|-------|
| <b>Bi39</b>                       | 0.999 | 0.000 | 0.001 |
| <b>Bi40</b>                       | 1.000 | 0.000 | 0.000 |
| <b>Bi41</b>                       | 1.000 | 0.000 | 0.000 |
| <b>Bi49</b>                       | 1.000 | 0.000 | 0.000 |
| Bi50                              | 1.000 | 0.000 | 0.000 |
| <b>Bi53</b>                       | 1.000 | 0.000 | 0.000 |
| Ki015                             | 0.000 | 1.000 | 0.000 |
| Ki016                             | 0.001 | 0.953 | 0.046 |
| Ki017                             | 0.000 | 0.717 | 0.283 |
| K <sub>i018</sub><br>$\mathsf{L}$ | 0.000 | 0.235 | 0.765 |
| Ki020                             | 0.000 | 1.000 | 0.000 |
| Ki021                             | 0.000 | 0.060 | 0.940 |

Web Table 2: Selected DAPC results for the Broken Islands, Kaikoura and Aotea populations showing the estimated probability of membership of each cluster.

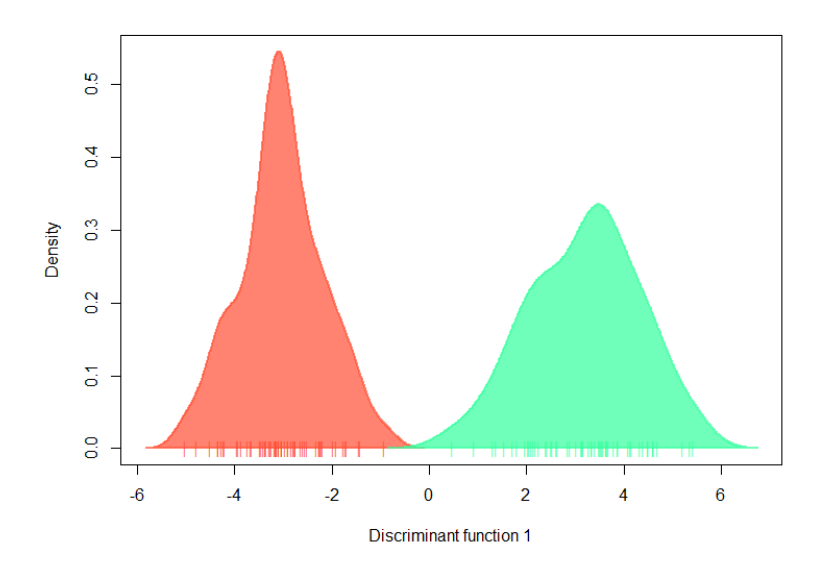

Web Figure 6: Cluster plot based on DAPC results from adegenet of ship rats captured on the Broken Islands and Aotea between 2005 and 2008. The left, red peak comprises the rats found on the Broken Islands; the green, right peak comprises the rats found on Aotea. 30 principal components were used at the PCA stage of the process.

also a trade-off between increasing the power to detect cryptic population structure and over-fitting the clusters so that the discriminant functions perform poorly on individuals. By contrast, the GenePlot method has the same settings for every run and uses all the information contained in the genetic data. Finally, for plots of two populations, the Gene-Plot method also provides additional information about population structure by showing quantile lines and by indicating whether one population is a subset of the other.

#### **E.1: Comparison of GenePlot and DAPC with simulated data**

We tested the classification accuracy for GenePlot against that of DAPC from the adegenet package using data simulated with Easypop (Balloux 2001). We ran 10 replicates of the hierarchical stepping stone model with 2 groups of 6 populations each, all of size 100, using random mating for 3000 generations, with a migration rate of 0.01 within the groups and 0.001 between groups. We used 30 loci, 50 possible allelic states, 0.0001 mutation rate and free recombination between loci. Web Figure 7 shows an example replicate in GenePlot (leave-one-out mode) and Web Figure 8 shows the same replicate after running dapc. Web Table 3 shows the misclassification rate for individual assignments. All individuals were assigned to the population for which they had the highest LGP or probability. In the case of missing-data individuals, we used  $\widetilde{\text{LGP}}_I^R$  as defined in Section 4 for the GenePlot assignment; we could alternatively use  $\text{LGP}_{I}^{R}(\mathcal{L}_{I})$  for such individuals. Misclassified individuals are any individuals assigned to a population that is not their true population of origin. Although we favor assignment using the exclusion method defined in the main text, this is not available in DAPC, so we assigned all individuals to their single 'best' population. Despite DAPC being customized for classification, as opposed to the GenePlot method which is focused on calculating absolute measures of fit, Web Table 3 shows that the GenePlot method produces a much lower classification error rate for this scenario, some 3-20 times lower than that of DAPC.

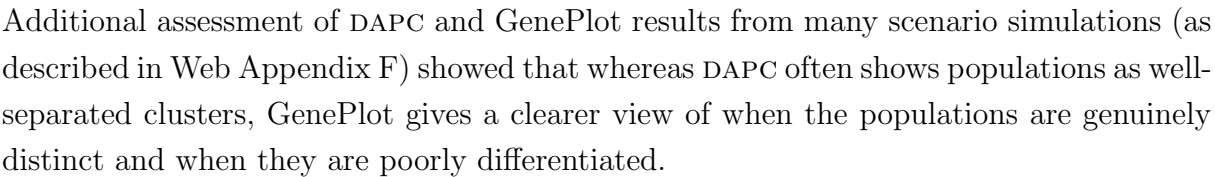

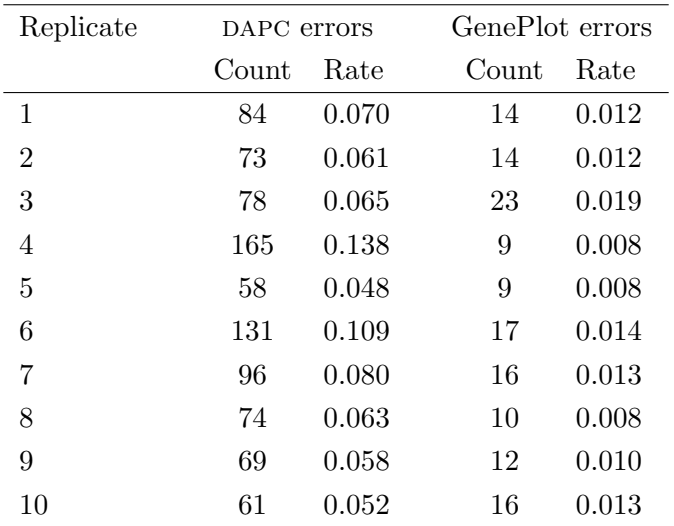

Web Table 3: Misclassification results from DAPC and GenePlot for 10 replicates of data generated in Easypop with the hierarchical stepping stones model, using 2 groups of 6 islands (12 populations in total) of 100 individuals each for 3000 generations, with a migration rate of 0.001 within groups and 0.01 between groups. GenePlot was run in leave-one-out mode. Individuals are assigned to the population for which they have the highest probability or LGP.

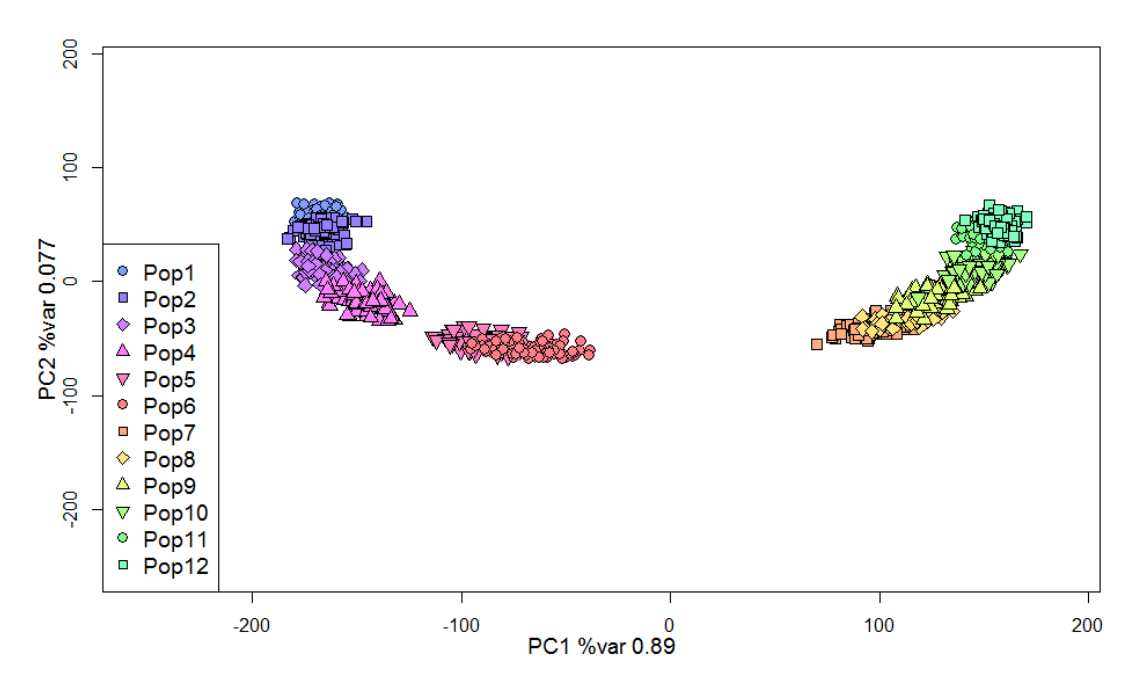

Web Figure 7: GenePlot (leave-one-out mode) of data generated in Easypop with the hierarchical stepping stones model, using 2 groups of 6 islands (12 populations in total) of 100 individuals each for 3000 generations, with a migration rate of 0.01 within groups and 0.001 between groups.

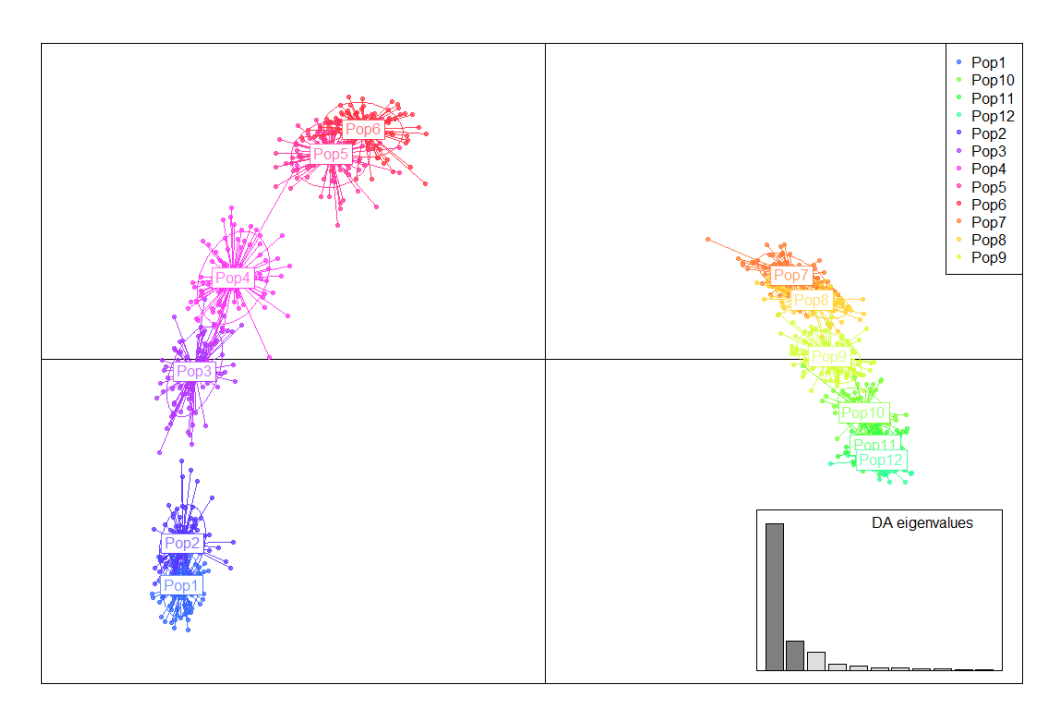

Web Figure 8: Cluster plot based on DAPC results from adegenet of data generated in Easypop with the hierarchical stepping stones model, using 2 groups of 6 islands (12 populations in total) of 100 individuals each for 3000 generations, with a migration rate of 0.01 within groups and 0.001 between groups.

#### **Web Appendix F: SNPs**

Although it was developed for microsatellite data, the GenePlot methodology and code can be applied directly to data from biallelic loci such as single nucleotide polymorphisms (SNPs), without requiring any adaptation of the algorithm. Running GenePlot on SNPs may incur an increased computational cost due to the typically much higher numbers of loci involved, but this is not significant except when using the leave-one-out method. Web Figure 9 shows the saddlepoint and genotype simulation approximations to an example distribution of simulated biallelic data from 1000 diploid loci. The distribution is extremely smooth and the distribution is well-approximated by the saddlepoint PDF and CDF. There is a minor discontinuity in the saddlepoint PDF at the mean of the distribution but, as seen from the closeness of the saddlepoint and empirical CDFs, it is of negligible magnitude for the CDF estimates used for visualization and assignment. Note that the SPDF is derived from the SCDF, and is used only for diagnostic plots such as those in Web Figure 9; it is not part of the GenePlot procedure.

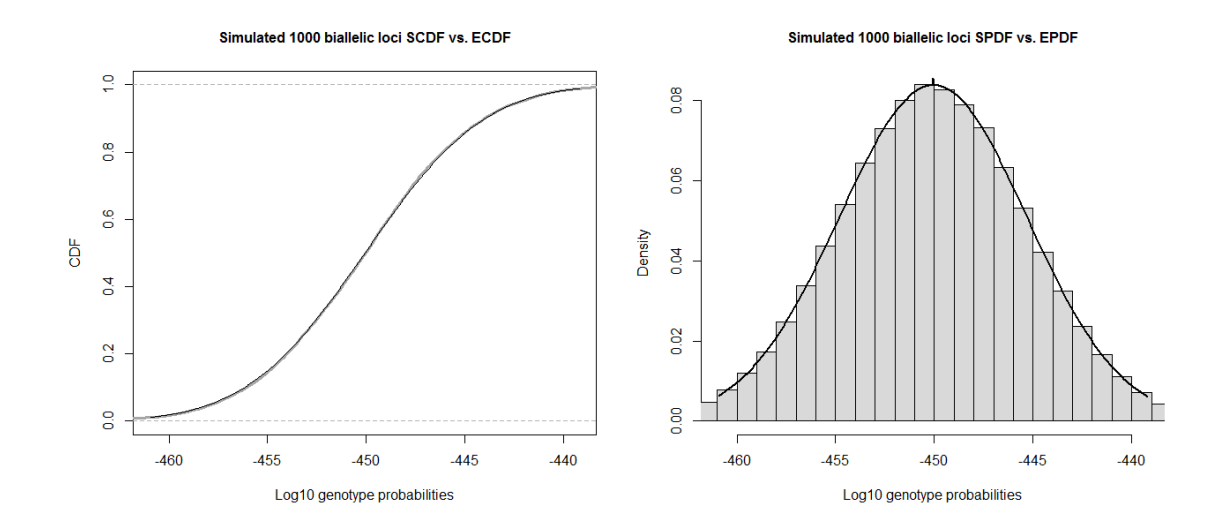

Web Figure 9: The left plot shows the CDF of an example multilocus LGP distribution with 1000 biallelic loci. The wide grey line shows the empirical CDF based on 500,000 genotypes simulated from the population distribution (ECDF). The solid black line shows the saddlepoint approximation to the CDF (SCDF). The ECDF is hard to see due to the closeness of the approximations. The histogram in the right plot shows 100,000 log-genotype probabilities for genotypes simulated from the population distribution (EPDF) and the solid line shows the first derivative of the saddlepoint approximation to the CDF, which we denote SPDF. The right plot is truncated to better show the central part of the histogram.

We tested GenePlot with two sets of simulated biallelic data, to represent SNPs. The first set of simulations uses various scenarios in which populations split and merge, akin to the scenarios used in Falush et al. 2003. The scenarios are shown in Web Figure 10; the population sizes are shown in Web Table 4. In scenario H, the splitting of the larger population into two populations of size *N<sup>L</sup>* and the merging of one of those populations with one of the smaller populations happens instantaneously between Stage 1 and Stage 2.

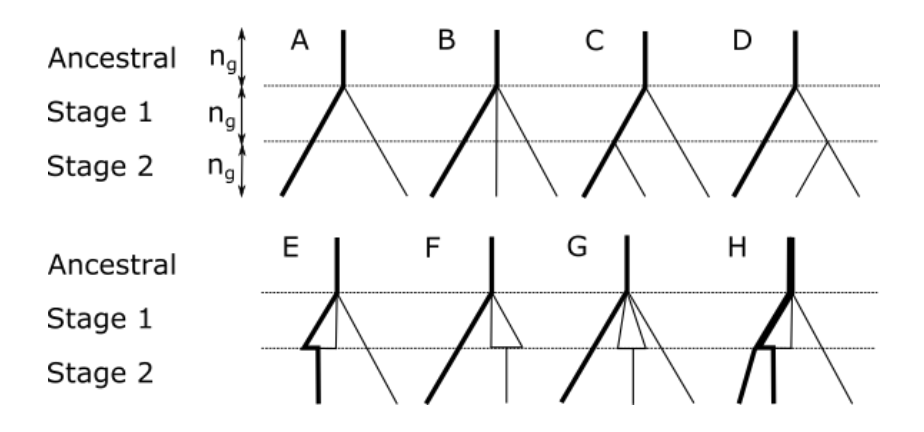

Web Figure 10: Scenarios for simulating population data, where at each stage the populations are bred for  $n_g$  generations. Thick lines show the larger populations, thin lines show the smaller populations. The ancestral population is the size of all the final populations combined.

| Scenario | Ancestral     | Stage 1                         | Stage 2                     |
|----------|---------------|---------------------------------|-----------------------------|
| A        | $N_L + N_S$   | $N_L$ and $N_S$                 | $N_L$ and $N_S$             |
| B        | $N_L+2N_S$    | $N_L$ , $N_S$ and $N_S$         | $N_L$ , $N_S$ and $N_S$     |
| C        | $N_L+2N_S$    | $N_L + N_S$ and $N_S$           | $N_L$ , $N_S$ and $N_S$     |
| D        | $N_L+2N_S$    | $N_L$ and $2N_S$                | $N_L$ , $N_S$ and $N_S$     |
| E        | $N_L+2N_S$    | $N_L$ , $N_S$ and $N_S$         | $N_L + N_S$ and $N_S$       |
| F        | $N_L+2N_S$    | $N_L$ , $N_S$ and $N_S$         | $N_L$ and $2N_S$            |
| G        | $N_L+3N_S$    | $N_L$ , $N_S$ , $N_S$ and $N_S$ | $N_L$ , $N_S$ and $2N_S$    |
| H        | $2N_L + 2N_S$ | $2N_L$ , $N_S$ and $N_S$        | $N_L$ , $N_L+N_S$ and $N_S$ |

Web Table 4: Population sizes for simulation scenarios shown in Web Figure 10. *N<sup>L</sup>* and *N<sup>S</sup>* are the larger and smaller population size parameters used in the simulations, and range from 100 to 10,000.

When simulating SNP data for these scenarios we tested population size parameters  $N_S \in$ *{*100*,* 200*,* 500*,* 1000*}* and *N<sup>L</sup> ∈ {*100*,* 200*,* 500*,* 1000*,* 10000*}, N<sup>L</sup> ≥ N<sup>S</sup>* and took samples of size 50 from each population to use in GenePlot. We used 1000 loci and simulated distinct generations, each bred by selecting random gametes from random individuals in the previous generation.

We also simulated biallelic data in Easypop, producing 10 replicates of the island migration model with 6 populations each of size 100, using random mating and migration rate 0.05 for 3000 generations. We used 1000 loci, 2 possible allelic states, 0.0001 mutation rate and a recombination rate of 0.1 between adjacent loci to simulate strong linkage.

Web Figure 11 shows example GenePlots from these simulations. The GenePlots for the scenario simulations used leave-one-out; the GenePlots for the Easypop simulations used the standard method to reduce computational cost. The GenePlot construction is the same as that for microsatellite data. The first two plots in Web Figure 11, showing Scenario H with  $n_g = 50$ , show how much more distinct the final populations are if the large populations are reduced in size, such that genetic drift and the merge of Pop 1b with Pop2 have a greater impact on the genetic structure. The middle-left plot shows how reducing the number of generations of breeding reduces the level of differentiation, even for the same population sizes, although Pop 3 is still distinct from the other two populations. The results from Scenarios A to G have similar interpretations to those from Scenario H.

The middle-right plot in Web Figure 11 shows an example of the Easypop simulations. Although the populations appear to be poorly differentiated in the first two principal components, these do not explain a high proportion of the variance; more separation is exhibited in lower principal components (not shown). The bottom two plots show that the populations are well differentiated pairwise.

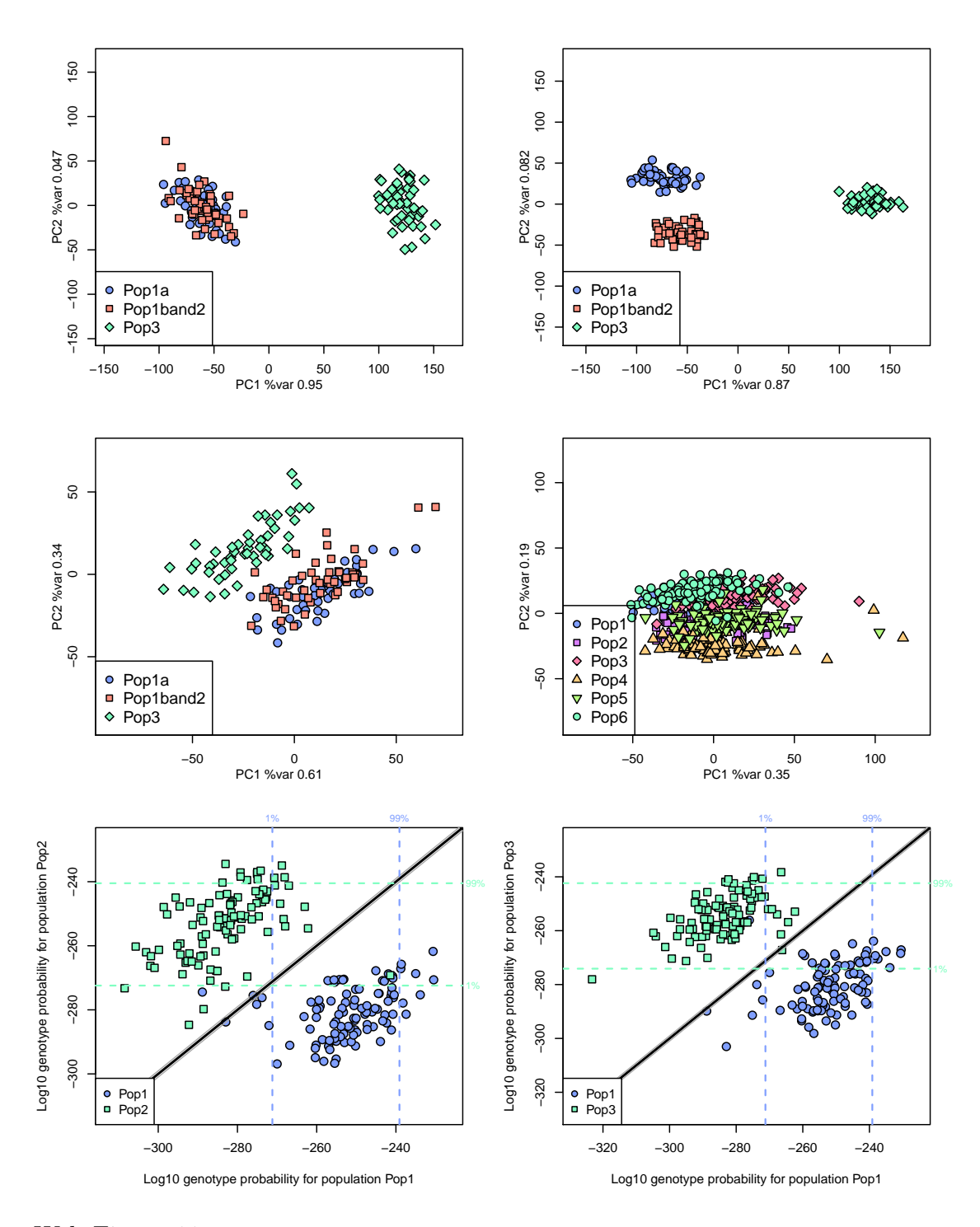

Web Figure 11: GenePlots based on simulated biallelic data to represent SNPs. The top two plots show simulated data for two examples of Scenario H with  $n<sub>g</sub>=50$ ; the top-left plot has  $N_L$ =10000 and  $N_S$ =500; the top-right plot has  $N_L$ =1000 and  $N_S$ =500. The middle-left plot also shows an example of Scenario H with  $N_L$ =1000 and  $N_S$ =500 and  $n_g$ =10. The middle-right plot shows an Easypop simulation with 6 islands, each of size 100, bred for 1000 generations with a migration rate of 0.05 and recombination rate between adjacent loci of 0.1. The bottom two plots show two pairs of populations from the same Easypop simulation.

#### **Web Appendix G: Linkage disequilibrium**

The metholodogy underlying GenePlots involves an assumption that genotypes at different loci are independent within individuals, in other words that there is negligible linkage disequilibrium. To investigate the influence of linkage disequilibrium (LD) on our results, we first estimated LD for the ship rat data from Kaikoura Island, the Broken Islands and Aotea; Web Table 5 shows that the estimates are low for all three populations. Here,  $\Delta$  is the composite disequilibrium measure defined in Schaid 2004 and Zaykin 2004;  $r^2$  is the mean of the squared correlations over all locus pairs, as described below.

The correlation between a given pair of alleles *A* and *B*, at a given pair of loci 1 and 2, is calculated with the genotype correction as defined in Zaykin (2004) and Schaid (2004):

$$
r_{AB} = \frac{\Delta_{AB}}{\sqrt{\{p_A(1 - p_A) + D_A\}\{p_B(1 - p_B) + D_B\}}},\tag{7}
$$

where  $p_A$  and  $p_B$  are the estimated frequencies of allele *A* at locus 1 and allele *B* at locus 2 respectively. Here,  $D_A = P_{AA} - p_A^2$  is the difference between the observed and expected levels of homozygotes of allele *A*, and similarly for  $D_B$ . Define  $r_{12}^2$  for loci 1 and 2 to be the mean of  $r_{AB}^2$  estimates over all allele pairs where allele A is from locus 1 and allele *B* is from locus 2. The overall mean LD estimate across all locus pairs,  $r^2$ , is a weighted mean of  $r_{12}^2$  across locus pairs, weighted by the number of allele types at each of the two loci.

| Population      | $r^2$ |       |
|-----------------|-------|-------|
| Combined        | 0.010 | 0.006 |
| Kaikoura Island | 0.019 | 0.010 |
| Broken Islands  | 0.026 | 0.014 |
| Aotea.          | 0.023 | 0.011 |

Web Table 5: Linkage disequilibrium estimates for data from Kaikoura Island, the Broken Islands, Aotea and the combined populations.

We also calculated LD estimates for simulated data sets based on the scenarios in Web Figure 10. The data sets for scenarios A to H do not include explicit genetic linkage, but they do include LD from other sources: LD caused by variation in ancestry among individuals, and "background LD" that occurs in all finite-sized populations due to sampling error during random mating of each generation. We ran all eight scenarios for 10 loci, with 5 or 10 initial allele states in the ancestral population, where the population sizes tested were as for the SNP simulations in Web Appendix F and with  $n<sub>g</sub> = 50$ . We tested whether LD affects misclassification rates by selecting a subgroup of runs displaying the highest estimates of  $r^2$  and another subgroup of runs displaying the lowest estimates of  $r<sup>2</sup>$  from each set of replicate runs with the same parameters. Within each set of replicate runs, we then randomly paired up runs from the high and low LD subgroups. We used 10 pairs of runs for each scenario and each combination of *N<sup>L</sup>* and *NS*. For a given run,

we used the highest estimated  $r<sup>2</sup>$  among populations in that simulation rather than the overall combined-population  $r^2$ , because the GenePlot LGP calculations are conducted separately for each reference population. The misclassification rates were calculated using the exclusion assignment method as described in the main text, using the 1% quantile LGP for each population as the exclusion threshold. Web Figure 12 shows the paired differences in LD and differences in misclassification rate.

The concern regarding LD is that loci that are highly differentiating between two or more populations may be correlated with each other, and combining the data from these loci as if they were independent would overstate the level of population differentiation. The opposite is also a risk: that correlation between low-differentiating loci would understate the level of population differentation. However, Web Figure 12 indicates that higher LD does not lead to higher error rates, and in fact the parameter sets with the most varied levels of LD are also the ones with the lowest error rates. The pairs with the lowest error rate differences typically had error rates near zero for both of the paired runs.

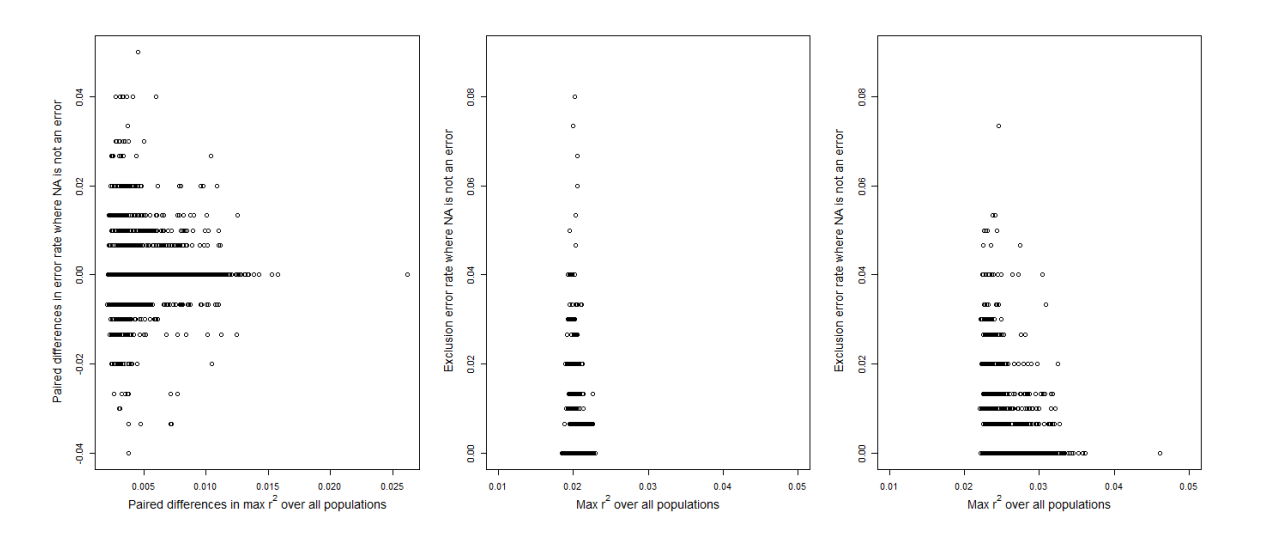

Web Figure 12: Linkage disequilibrium versus misclassification rate differences for pairs of runs with high and low  $r^2$ . Left plot shows paired differences; middle plot shows the low  $r^2$  runs; right plot shows the high  $r^2$  runs.

We also tested LD with the biallelic/SNP data simulated in Easypop with a recombination rate of 0.1 between adjacent loci, instead of free recombination between all loci, to simulate a high degree of linkage. Web Table  $6$  shows the LD estimates  $r^2$  for the whole data set and the largest population-level  $r^2$ . The table also shows the misclassification results from the Easypop SNP simulations, using three different assignment protocols. Using the protocol of assigning an individual to the population for which it has the highest LGP, the misclassification rates are around 6%. An alternative assignment protocol is the exclusion method that is commonly used with GeneClass results (Manel et al. 2002), where the individual is only assigned to a population if it has LGP below a given threshold for all the other populations. This method is preferable to the method of choosing the highest LGP population because it does not assume that the true source population is among those studied, allowing for the possibility of migrants from other unidentified populations. If the individual has LGP above the threshold for more than one population it is not assigned, and is labelled as "NA". The thresholds chosen for exclusion were the 1% quantile LGPs for each population. The results for misclassification errors under the exclusion method where "NA" is not counted as an error show that about 3% of individuals were misclassified after exclusion, and the results for exclusion where "NA" is counted as an error show that approximately 40% of individuals were not assigned. All other individuals were assigned correctly to their true source population and had very low LGP with respect to the other populations. These results demonstrate that even with a low recombination rate between adjacent loci, denoting high linkage, and a exclusion threshold of 1%, the proportion of incorrectly labelled individuals is very low, and the exclusion method can be used to avoid over-confident assignment where there is poor differentiation between populations. The 1% quantile is a stringent threshold: a low threshold increases the proportion of individuals who are not assigned because their LGP is higher than the threshold for more than one population.

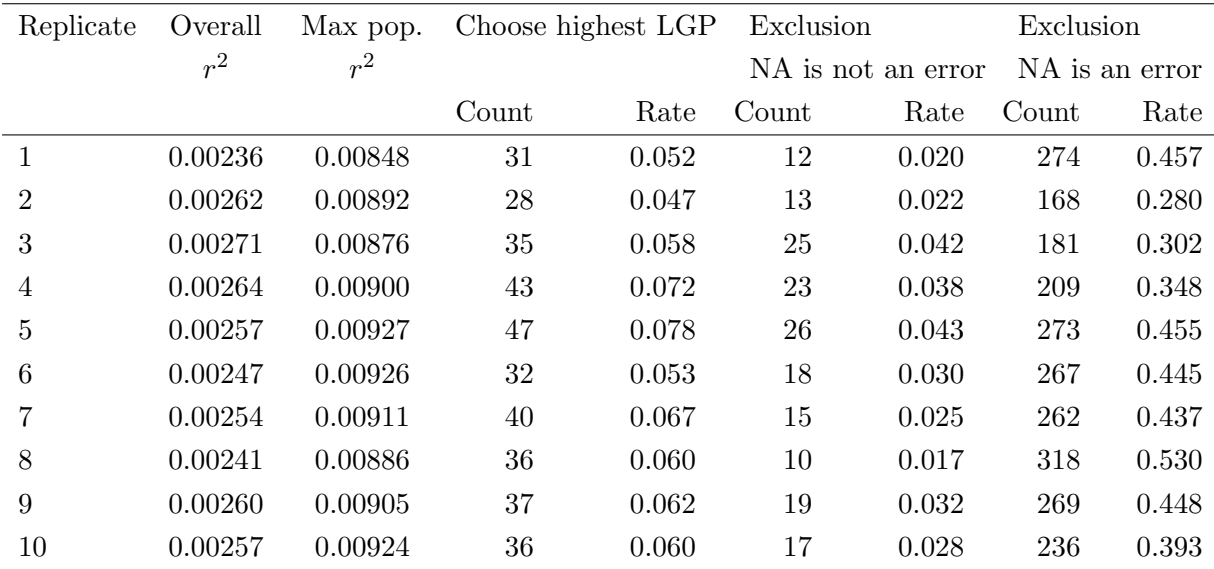

Web Table 6: LD estimates and misclassification results based on the GenePlot method under different assignment protocols, for 10 replicates of data generated in Easypop with the island migration model, using 6 populations of 100 individuals each for 1000 generations, with a migration rate of 0.05 and a recombination rate for adjacent loci of 0.1.

#### **References**

- [1] Balloux, F. (2001). EASYPOP (version 1.7): a computer program for population genetics simulations. *Journal of Heredity* **92,** 301–302.
- [2] Falush, D., and Stephens, M., and Pritchard, J. K. (2003). Inference of population structure using multilocus genotype data: linked loci and correlated allele frequencies. *Genetics* **164,** 1567–1587.
- [3] Jombart, T. (2008). adegenet: a R package for the multivariate analysis of genetic markers. *Bioinformatics* **24,** 1403-1405.
- [4] Jombart, T. and Ahmed, I. (2011). adegenet 1.3-1: new tools for the analysis of genome-wide SNP data. *Bioinformatics* **27,** 3070-3071.
- [5] Jombart, T., Devillard, S. and Balloux, F. (2010). Discriminant analysis of principal components: a new method for the analysis of genetically structured populations *BMC Genetics* **11,** 94.
- [6] Manel, S., Berthier, P., and Luikart, G. (2002). Detecting wildlife poaching: identifying the origin of individuals with Bayesian assignment tests and multilocus genotypes. *Conservation Biology* **16,** 650–659.
- [7] Paetkau, D., Slade, R., Burden, M., and Estoup, A. (2004) Genetic assignment methods for the direct, real-time estimation of migration rate: a simulation-based exploration of accuracy and power. *Molecular Ecology* **13,** 55–65.
- [8] Piry, S., Alapetite, A., Cornuet, J.-M., Paetkau, D., Baudouin, L., and Estoup, A. (2004). GENECLASS2: A software for genetic assignment and first-generation migrant detection. *Journal of Heredity* **95,** 536–539.
- [9] Pritchard, J. K., and Stephens, M., and Donnelly, P. (2000). Inference of population structure using multilocus genotype data. *Genetics* **155,** 945–959.
- [10] Rannala, B., and Mountain, J. L. (1997). Detecting immigration by using multilocus genotypes. *Proceedings of the National Academy of Sciences* **94,** 9197–9201.
- [11] Schaid, D. (2004). Linkage disequilibrium testing when linkage phase is unknown. *Genetics* **166,** 505-512.
- [12] Zaykin., D. (2004). Bounds and normalization of the composite linkage disequilibrium coefficient. *Genetic Epidemiology* **27,** 252-257.